*УДК 378.147:004*

# **КОМПЬЮТЕРНЫЕ ПРОГРАММНЫЕ СРЕДСТВА ОБУЧЕНИЯ ПРИ ПОДГОТОВКЕ СПЕЦИАЛИС-ТОВ АГРОНОМИЧЕСКОГО ПРОФИЛЯ**

## **О.С. Корзун, А.С. Бруйло**

*Гродненский государственный аграрный университет Гродно, Беларусь*

*Предлагается инновационный прием в учебном процессе на факультете повышения квалификации агрономов использование информаг)ионно-консультативной компьютерной программы, дающей рекомендации по совершенствованию агрономических приемов возделывания основных культур в определенных почвенно-климатичестааус*ловиях.

Дальнейшее повышение качества подготовки специалистов агрономического профиля требует постоянного развития инновационных технологий обучения. Ставится задача совершенствования методик преподавания диспиплин растениеводства и плодоводства с применением компьютерных программных средств.

Помимо лекций с разработаішымй компьютерными презентациями в процессе обучения специалистов предлагается использовать информационно-консультативную компьютерную программу.

Цель такой программы - получение информации в виде рекомендаций по отдельньпи технологическом приемам воздельгвания основных сельскохозяйственных культур в определенных почвенно-климатических условиях.

Программа имеет справочный отдел. Справочник содержат сведения о биологических особенностях, сортименте культур для условий РБ, а также основных элементах технологии их возделывания в республике.

Отличительная черта справочника - обоснование техноогических основ возделывания культур с учетом их особенностей. Дана информация о продуктивности и приспособительных свойствах сортов культур, что делает их оценку более квалйфйцйроваішой применительно к условиям конкретной местности. В справочном отделе имеется краткий иллюстрироватшый словарь термшюв, а также графический раздел по химической защите растений от сорняков, вредителей и болезней сельскохозяйственных культур.

В режиме справки предоставляются рекомендации по проведению обработок пестицидами (целесообразность, способы, препараты, нормы, кратность и сроки обработки, меры безопасности и т.п.).

Результаты полученной консультации и экономические возможности хозяйства принимаются в расчет при принятии окончательного решения по данному вопросу.

Программа даст выходную информацию, которую можно распечатать на принтере, в виде рекомендаций по определенному хозяйству.

Помимо режимов работы "Справка" и "Консультация", программа имеет и другие режимы, позволяющие пользователю вносить дополнительные сведения о применяемых удобрениях, особенностях проведения обработки почвы и другим аспектам для каждого поля хозяйства.

Таким образом, применение информационно-консультативной компьютерной программы является эффективным способом обучешія специалистов агрономического профиля, а также слушателей факультета повышения квалификации агрономов и играет немаловажную роль в методическом обеспечении курсов последипломного образования.

- 1. Миклуш В.П. Научить студента учиться//Агропанорама,  $N<sub>2</sub>$  1. − 2004. − C.2-5.
- 2. Корзун О.С., Михайлова С.К. Информационные технологии и педагогические инновации. - Мат. РНК "Культура, наука, образование в современном белорусском обществе". - Гродно: ГГАУ, 2005. - С. 45.

*УДК 378*

# МЕТОЛИКА ОБУЧЕНИЯ РАБОТЕ В ЧЕРТЕЖНО-**КОНСТРУКТОРСКОЙ СИСТЕМЕ КОМПАС-ГРА-ФИК**

#### **В.Ф. Одиночко**

*Белорусский национальный технический университет Минск, Беларусь*

*Представлена информация о чертежном редакторе КОМПАС-График, а также методика обучения начинающих пользователей созданию конструкторской документации.*

Чертежный редактор КОМПАС-График, разработанный компанией ЛСКОН (Россия) предоставляет широчайшие возможности автоматизации проектно-конструкторских работ в различных отраслях промышленности. Он успешно используется в машиностроительном проектировании, при проектно-с троительных работах, составлении различных планов и схем.

КОМПАС-График может использоваться как самостоятельный программный продукт. В тоже время, он является модулем тгроіраммного пакета KOMI1AC-3D.

Система ориентирована на полную поддержку стандартов ЕСКД СПДС, ISO. При этом она обладает возможностью гибкой настройки на стандарты предприятия.

**КОМ ПАС-График по/щ ерживает форматы DXF,** DWG, IGES, eDrawings.

Средства импорта/экспорта графических документов позволяют оргатшзоватъ обмен данными со смежниками и заказчиками, использующими любые чертежно-графические системы

Весь функтшонал КОМПАС-График подчинен целям скоростного создания высококачественных чертежей, схем, расчетно-пояснительных записок, технических условий, инструкций и прочих документов. КОМПАС-График имеет:

- продуманный и удобный интерфейс,
- многолистовые чертежи,
- разнообразные способы и режимы построения графических примитивов (в том числе ортогональное черчение, привязка к сетке и т.д.),
- управление порядком отрисовки графических объектов.
- мощные средства создания параметрических моделей для часто применяемых типовых деталей или сборочных единиц.
- создание библиотек типовых фрагментов без какого-либо программирования,
- любые стили линий, штриховок, текстов,
- многочисленные способы простановки размеров и технологических обозначений.
- автоподбор допусков и отклонений,
- быстрый доступ к типовым текстам и обозначени-
- встроенный текстовый редактор с проверкой правописания.
- встроенный табличный релактор.

КОМПАС-График автоматически генерирует ассоциативные виды трехмерных моделей (в том числе разрезы, сечения, местные разрезы, местные виды, виды по стрелке, виды с разрывом). Все они ассоциированы с 3D-моделью: изменения в 3D-модели приводят к изменению изображения на чертеже. Стандартные виды автоматически строятся в проекционной связи.

Данные в основной надписи чертежа (обозначение, наименование, масса) синхронизируются с данными из трехмерной модели.

Система проектирования спецификаций позволяет выпускать разнообразные спецификации, ведомости и прочие табличные документы.

Спецификация может быть ассоциативно связана со сборочным чертежом (одним или несколькими его листами) и трехмерной моделью сборки.

Возможна автоматическая передача данных из чертежа или модели в спецификацию или из спецификации в подключенные к ней документы.

Система проектирования спецификаций поддерживает заполнение разделов и подразделов и стандартную сортировку строк внутри них. Правила сортировки строк по умолчанию соответствуют стандарту; при необходимости они могут быть изменены пользователем. Система позволяет создавать не только спецификации в соответствии с ГОСТ. Механизмы модуля разработки спецификаций отлично подходят для работы с различными ведомостями, перечнями, каталогами и списками: их строки можно нумеровать, сортировать, связывать с документами и графическими объектами и т.д. Комбинируя различные настройки спецификации, можно создавать ведомости спецификаций, ведомости ссылочных документов, ведомости покупных изделий, таблицы соединений, листы регистрации изменений и прочие документы.

КОМПАС-График включает библиотеки стандартных изделий, материалов и сортаментов, электродвигателей, редукторов, элементов кинематических, гидравлических, пневматических схем и другие.

Для обучения начинающих пользователей работе в КОМПАС-График разработаны методические указания, включающие 20 практических работ, включающие следующие темы:

- работа с панелями инструментов и строкой команд;
- точное черчение в Компас-График;
- использование глобальных и локальных привязок;
- использование клавиатурных привязок;
- выделение объектов;
- использование вспомогательных построений;
- простановка линейных размеров;
- простановка угловых, радиальных и диаметральных размеров;
- построение фасок и скруглений;
- симметрия объектов;
- усечение и выравнивание объектов;
- поворот и деформация объектов;
- построение плавных кривых и штриховка областей:
- ввод технологических обозначений;  $\bullet$
- построение деталей вращения;
- $\bullet$ поворот и деформация объектов:
- $\ddot{\phantom{0}}$ использование прикладных библиотек;
- созлание вилов чертежа:
- построение плавных сопряжений геометрических элементов:
- управление видами.

Изложение материала основано на последовательном выполнении упражнений заранее подготовленных компанией АСКОН и оформленных в виде фрагментов КОМ-ПАС-График. Слушатель должен выполнить все построения, следуя подробным указаниям в текстовой части методических указаний.

Графическая часть файла упражнения может состоять из двух или одной частей. В первом случае (рисунок) на

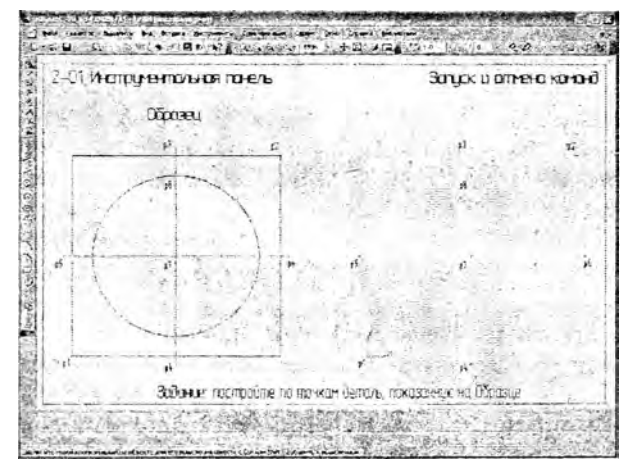

## Рисунок

фрагменте слева расположен Образец. На нем показано то, что слушатель должен получить в результате выполнения задания. Рядом с образцом расположено само задание. Именно здесь слушатель должен выполнить все построения, следуя подробным указаниям в текстовой части упражнения.

Рекомендуемый в методических указания порядок действий не является единственным. В разных заданиях предлагается использование различных приемов выполнения типовых действий для того, чтобы по мере изучения системы и далее при выполнении реальных чертежей слушатель мог самостоятельно определять наиболее рациональные из них.

Методические указания для обучения работе в КОМ-ПАС-График предназначены для слушателей, имеющих инженерную или техническую подготовку, а также навыки пользователя персональным компьютером.

1. КОМПАС-3D V7. Практическое руководство. Том 1. Акционерное общество АСКОН, 2004.